**الگوریتم موبایل فرست ایندکس Index First Mobile** یکی از [الگوریتم های گوگل](https://seolearn.ir/category/%d8%b3%d8%a6%d9%88/%d8%a7%d9%84%da%af%d9%88%d8%b1%db%8c%d8%aa%d9%85-%d9%87%d8%a7%db%8c-%da%af%d9%88%da%af%d9%84/) است. در طول سالها، گوگل نه تنها تالش کرده است تا نتایج دقیقتری برای جستجوهای انجامشده در دستگاههای تلفن همراه ارائه دهد، بلکه رتبهبندی خود را بر اساس اینکه کدام وبسایتها در دستگاههای تلفن همراه عملکرد بهتری دارند، تنظیم کرده است. البته این کامال منطقی است. در طول سال های گذشته، بیشتر جستجوها در گوگل و سایر موتورهای جستجو از طر یق تلفن همراه انجام شده است.

قبل از آن، الگوریتم موبایل گدون Mobilegeddon را در سال 2015 داشتیم، زمانی که گوگل موبایل فرندلی بودن را به عنوان یک عامل رتبه بندی در نتایج جستجو اعالم کرد. همچنین آپدیت سرعت در سال 2018 معرفی شد که سرعت تلفن همراه عامل مهمی برای رتبه بندی سایت ها در نظر گرفته شد.

در حال حاضر، سازگاری با موبایل، ثبات و تعامل می تواند از عوامل مهم رتبه بندی یک وب سایت باشد.

دقیقاً اما موبایل فرست ایندکس Index First Mobile چیست و چه تفاوتی با سایر به روز رسانی های الگوریتمی که گوگل در گذشته راه اندازی کرده است (یا مرتبط با آن) است؟ چگونه می توانید مطمئن شوید که سایت شما برای تغییر آماده است؟ در این مقاله قصد داریم به بررسی عمیق الگوریتم Mobile First Index بپردازیم. شما می توانید (و باید) این بهینه سازی را برای سایت خود در پنج مرحله انجام دهید. اما ابتدا با چند سوال شروع می کنیم: همراه [سئو لرن](https://seolearn.ir/) باشید...

## **الگوریتم موبایل فرست ایندکس Index First Mobile چیست؟**

موبایل راه به جایی نمی برد و تا سال 2019، 63 درصد از ترافیک جستجوی ایالات متحده از دستگاه های تلفن همراه بود. این بدان معناست که نسخه موبایل یک وب سایت باید در اولویت باشد و گوگل با ایندکس کردن موبایل این را تایید می کند. اگرچه ممکن است پیچیده به نظر برسد، اما نمایه سازی موبایل در واقع بسیار ساده است. حتی گوگل آن را با این جمله ذکر می کند:

ایندکس کردن موبایل اول به این معنی است که گوگل در درجه اول از نسخه موبایلی محتوا برای نمایه سازی و رتبه بندی استفاده می کند.

در گذشته، Googlebotعمدتاً از نسخه دسکتاپ یک وب سایت بر ای تعیین ارتباط یک صفحه بر ای یک عبارت جستجوی معین استفاده می کرد، اما از آن زمان به نوع تلفن همراه منتقل شده است. برای بسیاری از مشاغل، این یک مشکل نیست. زیرا سایتی که به کاربران موبایل ارائه می شود، یک نسخه ریسپانسیو از سایت دسکتاپ است، بدون هیچ گونه تغییر دیگری در محتوای واقعی ارائه شده. اما اگر وبسایتی نسخههای مجزای دسکتاپ و موبایل ارائه میدهد، باید چند نکته را در نظر گرفت.

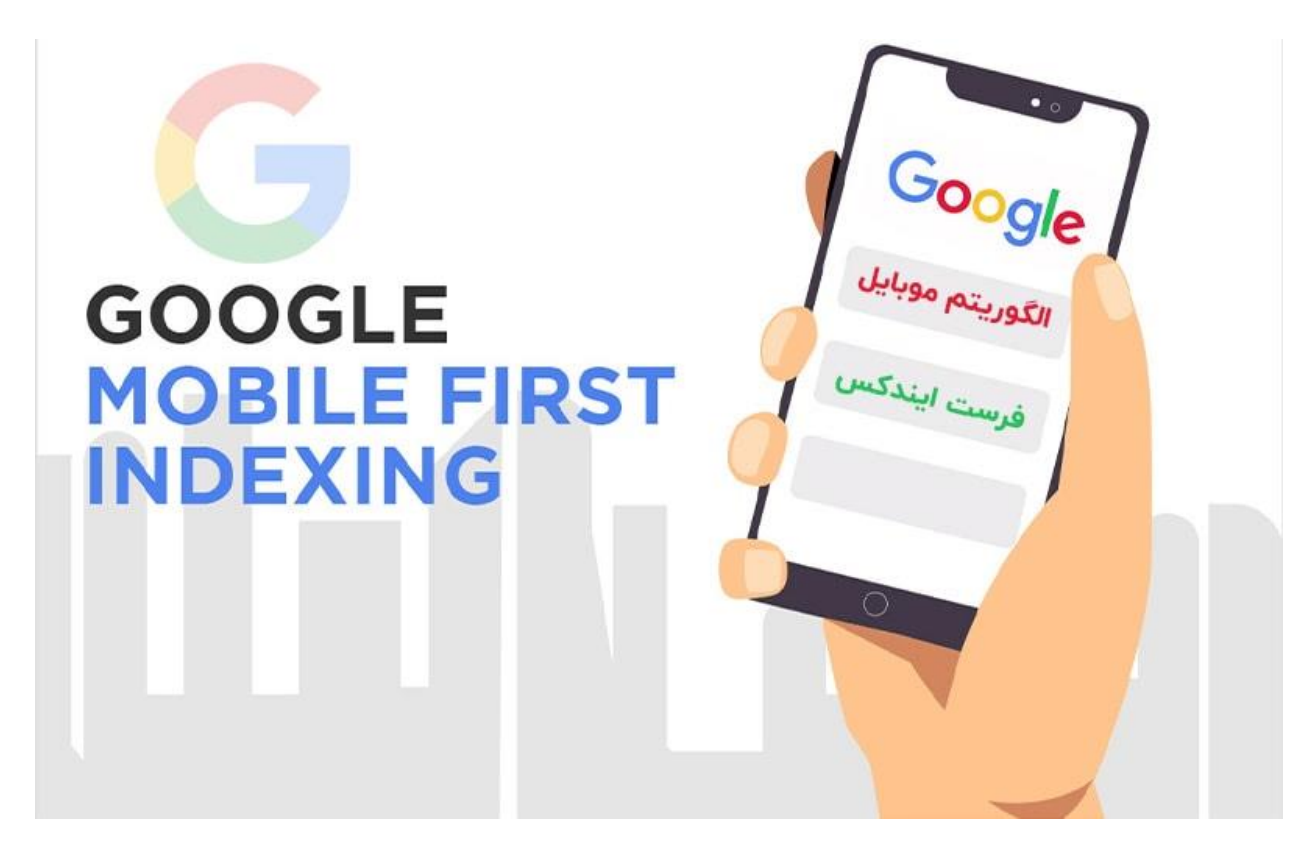

### **ارتباط بین نسخه موبایل وب سایت و رتبه سایت در گوگل**

اگر هنوز از معدود مشاغلی هستید که وبسایتی سازگار با موبایل ندارید )متاسفانه هنوز تعداد کمی وجود دارد(، میتوانید انتظار داشته باشید که تأثیر منفی بر سئو و رتبهبندی جستجوی خود در موبایل و دسکتاپ داشته باشید. یک وب سایت سازگار با موبایل می تواند ترافیک ارگانیک را به میزان قابل توجهی افزایش دهد. اما حتی اگر فکر نمیکنید این چیزی است که باید نگران آن باشید، باز هم درک اینکه نمایهسازی موبایل چیست، چگونه کار میکند و به چه چیزی باید توجه کنید مفید است. ، نه در حال حاضر، بلکه در آینده.

یک مطالعه در سال 2019 نشان داد که "تنها 13٪ از وب سایت ها می توانند دقیقاً موقعیت یکسانی را در همه دستگاه ها حفظ کنند" که به خودی خود اهمیت درست کردن تجربه تلفن همراه سایت شما و سازگاری با موتورهای جستجو را نشان می دهد. به عبارت ساده، نمایه سازی موبایل به این معنی است که الگوریتم های گوگل از محتوای سایت موبایل شما هنگام رتبه بندی صفحات در [SERPگوگل](https://seolearn.ir/%d8%b3%d8%b1%d9%be-%da%af%d9%88%da%af%d9%84/) استفاده می کنند.

### **6نکته ای که باید در مورد نمایه سازی موبایل اول بدانید**

نمایه سازی موبایل چیزی است که همه سئوکاران باید کاملا آن را درک کنند. هنگامی که چند حقایق کلیدی و اینکه چگونه می توانند بر ترافیک ارگانیک شما تأثیر بگذارند را درک کنید، خواهید دید که سازگاری فرآیندهای خود با تلفن همراه بسیار آسان تر است.

در اینجا 9 مورد در مورد نمایه سازی موبایل وجود دارد که می تواند به شما در بررسی و رفع مشکالت سایت کمک کند.

 **1.می توانید بررس ی کنید که آیا سایت شما موبایل فرست ایندکس Indexing First-Mobile است یا خیر** 

اگر قبلاً به نمایه سازی تلفن همراه رفته اید، احتمالاً قبلاً اعلانی را در کنسول جستجوی Google مشاهده کرده اید که این را بیان می کند. اگر هنوز چنین پیامی را ندیده اید، به این معنی است که وب سایت شما هنوز در لیست فهرست ایندکس موبایل قرار ندارد. البته، اگر فقط میخواهید تأیید کنید که در فهرست تلفن همراه اول هستید، راه آسانتری برای آزمایش آن وجود دارد. کنسول جستجو را باز کنید. پس از وارد شدن به سیستم، URLیکی از صفحات خود را در کادر متنی باالی صفحه تایپ کرده و از آن بازدید کنید.

توجه داشته باشید که آیا شما به عنوان "گوگل بات گوشی هوشمند" ایندکس شده اید؟ این یک راه سریع و آسان برای مشاهده عملکرد خزنده های Google در سایت شما است.

#### **2.نمی توانید از First-Mobile Indexing انصراف دهید**

باید بدانید که وقتی به سمت نمایه سازی موبایل رفتید، دیگر راه برگشتی ندارید. هیچ راهی برای انصراف وجود ندارد. این بدان معناست که هنگام طراحی و توسعه سایت خود، برنامه ریزی محتوا و در نظر گرفتن اینکه سایت شما چگونه برای کاربران دستگاه های تلفن همراه نمایش داده می شود، قطعاً ابتدا باید به موبایل فکر کنید.

اما نترس؛ اکثر سایت ها نیازی به تغییرات اساسی ندارند. گوگل قبال تایید کرده بود که "اگر یک سایت واکنش گرا یا سایت رندر پویا دارید که محتوای اصلی و نشانه گذاری آن در موبایل و دسکتاپ یکسان است، نباید چیزی را تغییر دهید." این مکالمات را با توسعه دهندگان و طراحان خود داشته باشید و به آنها در مورد اهمیت در نظر گرفتن اینکه چگونه نمایه سازی تلفن همراه بر نحوه کار آنها تأثیر می گذارد آموزش دهید و مطمئن شوید که دقیقاً درک می کنند که چه کاری باید انجام دهند و چه کاری را نباید انجام دهند. نباید

به همین ترتیب، از عقب انداختن تغییراتی که ممکن است نسخه موبایل یا دسکتاپ سایت شما را از نظر محتوای موجود متفاوت جلوه دهد، نترسید. نمایه سازی موبایل اینجا باقی مانده است و هیچ کاری نمی توانید برای تغییر آن انجام دهید. اگر کسب و کار شما هنوز به فکر رفتن به سمت موبایل است، اکنون زمان آن فرا رسیده است.

#### **3.فقط یک اشاره گر وجود دارد**

یک تصور اشتباه رایج که از اعالم فهرست سازی موبایل در سال 2016 به وجود آمد این بود که گوگل دو روش مختلف برای ایندکس کردن دارد. دایرکتوری موبایل و دایرکتوری دسکتاپ. اما این طرز فکر اشتباه است. تنها یک راه برای ایندکس کردن وجود دارد و ایندکس اولیه موبایل مربوط به خزیدن و نمایه سازی سایت شما توسط ربات های گوگل است. گوگل لیستی از صفحات وب ندارد. واقعیت این است که در جایی که وبسایتها محتوای یکسانی در سایتهای موبایل و دسکتاپ دارند، هیچ تأثیری از حرکت به فهرستسازی موبایل اول نخواهند دید.

#### **4.می توانید موبایل فرندلی سایت خود را تست کنید**

با استفاده از ابزار تست سازگار با موبایل گوگل، می توانید به راحتی و به سرعت سازگاری وب سایت خود را با پلتفرم ها و دستگاه های مختلف آزمایش کنید URL .یک صفحه وب را وارد کنید و مشکالت استفاده از تلفن همراه را که ممکن است وجود داشته باشد شناسایی کنید. همانطور که در زیر بحث خواهیم کرد، قابلیت استفاده از تلفن همراه و نمایه سازی تلفن همراه یکسان نیستند. مهم است که بدانید گوگل چگونه نسخه های موبایل شما را بررسی کرده است.

یکی از مسائل خاصی که باید به آن توجه داشت منابع مسدود شده است. گوگل با این جمله توضیح می دهد: "اگر یک منبع مسدود شده مهم باشد، می تواند تاثیر زیادی بر نحوه مشاهده صفحه گوگل داشته باشد. صفحه به نظر می رسد برای موبایل مناسب باشد در حالی که اینطور نیست. یا یک فایل CSS مسدود شده" ممکن است منجر شود. در سبک فونت اشتباه اعمال می شود. این هم بر امتیاز قابلیت استفاده از تلفن همراه شما و هم بر توانایی Google برای خزیدن صفحه شما تأثیر می گذارد. باید مطمئن شوید که منابع مهم بر ای Googlebot توسط robots.txt مسدود نشده و عموماً در دسترس هستند".

همچنین می توانید با مراجعه به تب Usability Mobile درConsole Search ، قابلیت استفاده از موبایل سایت خود را تجزیه و تحلیل کنید. این به شما امکان می دهد خطاهایی را که نیاز به توجه دارند پیدا کنید.

#### **5.وب سایت شما باید همان تجربه را در دستگاه های تلفن همراه و سیستم های دسکتاپ ارائه دهد**

معموالً طراحان و توسعه دهندگان تالش خود را بر روی UX موبایل سایت متمرکز می کنند و این عالی است. گوگل توصیه می کند که یک وب سایت تجربه یکسانی را در دستگاه های موبایل و دسکتاپ ارائه دهد. این به ویژه در مورد محتوا اهمیت دارد. به طور خاص، دستورالعمل های نمایه سازی موبایل موارد زیر را بیان می کند:

»اگر محتوای سایت موبایل شما نسبت به سایت دسکتاپ شما کمتر است، نسخه موبایل خود را به روز کنید تا محتوای اصلی آن با نسخه دسکتاپ شما بر ابر ی کند. تقریباً تمام ایندکس کردن سایت شما از سایت موبایل انجام می شود

در حالی که طراحان ممکن است بخواهند قابلیت استفاده از تلفن همراه را با حذف محتوا بهبود بخشند، این ممکن است منجر به از دست رفتن ترافیک شود. توصیه ما این است که برای آموزش همه ذینفعان درگیر در سایت وقت بگذارید و توضیح دهید که چرا باید به جای پنهان کردن یا حذف محتوا، روی نمایش محتوا به شیوه ای کاربرپسند برای کاربران تلفن همراه کار کنید.

#### **6.گوگل در مورد بهترین شیوه های نمایه سازی موبایل توصیه می کند**

در حالی که گوگل برخی از الگوریتمهای خود را مخفی نگه میدارد، موتور جستجو نکات مختلفی را برای کمک به مدیران وبسایتها و سئوکاران در درک رتبهبندی اولین موبایل ارائه میدهد. راهنمای جامعی برای بهترین شیوههای نمایهسازی موبایل اول منتشر شده توسط" Google برای اطمینان از اینکه کاربران شما بهترین تجربه ممکن را دارند".

این یک نقطه مرجع عالی برای هر بازاریاب است که سعی می کند ذهن خود را در مورد نمایه سازی تلفن همراه اول متمرکز کند. به طور خاص، این راهنما به شما کمک می کند تا بهترین شیوه ها را برای موارد زیر درک کنید:

- اطمینان از اینکه Googlebot می تواند به محتوای شما دسترسی داشته باشد و آن را ارائه دهد
	- مطمئن شوید که محتوا در دسکتاپ و موبایل یکسان است
		- داده های ساخت یافته خود را مرور کنید
	- ابرداده یکسانی را در هر دو نسخه سایت خود وارد کنید
		- مکان تبلیغات خود را بررسی کنید
			- بررسی محتوای بصری
		- بهترین روش های اضافی برای URL های فردی
			- عیب یابی مشکالت نمایه سازی تلفن همراه

برای خواندن این مطلب وقت بگذارید و اگر مشکلی در جابجایی سایت یا سایت تلفن همراه خود دارید، دوباره بررسی کنید.

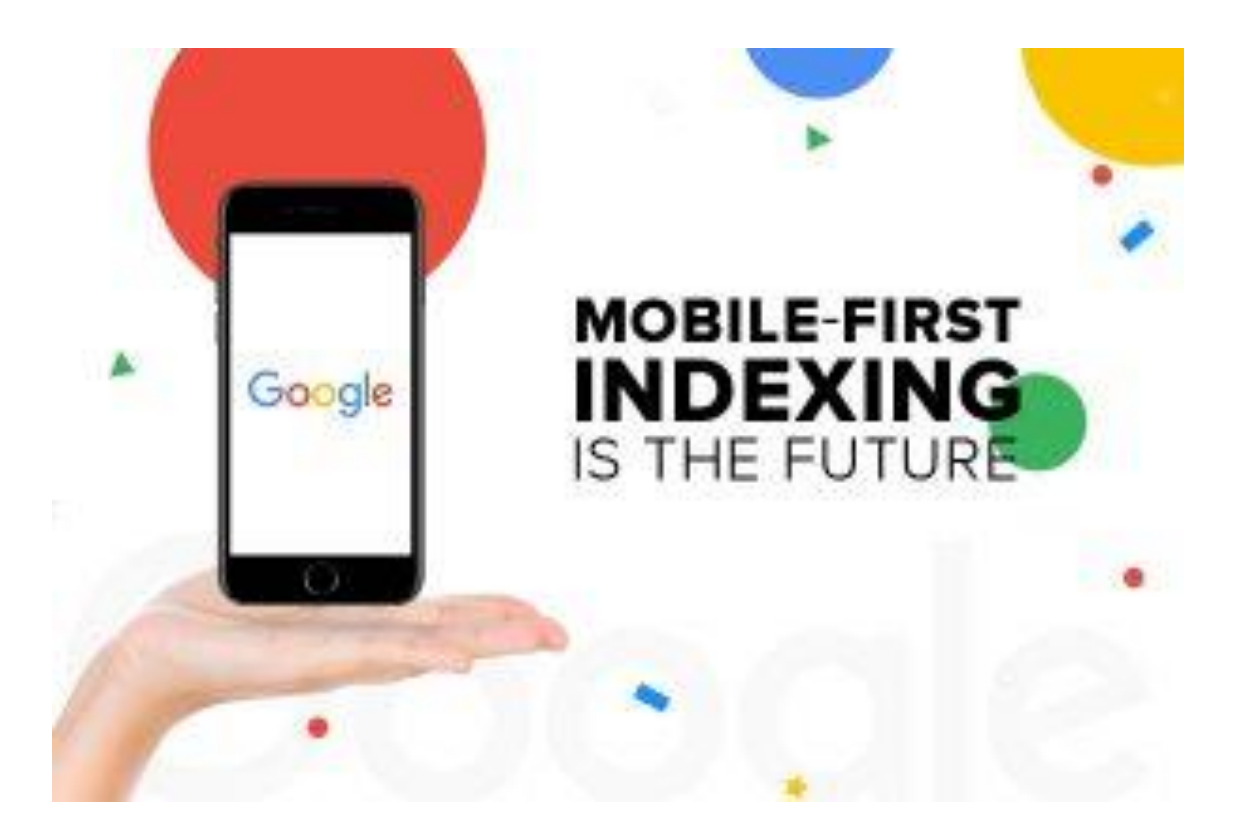

# **همبستگی مستقیم بین الگوریتم صفحه اول موبایل و رتبه گوگل**

در حال حاضر، متوجه شده اید که چرا باید قالب بندی محتوا و تصاویر را در تلفن های همراه جدی بگیرید و یک وب سایت سازگار با دستگاه را برای خزنده های موتور جستجوی Google ارائه دهید. به یاد داشته باشید که این موضوع برای الگوریتم های این موتور جستجو بسیار مهم است. اگر این کار را به درستی انجام دهید، فرصتی عالی برای کسب رتبه باال در نتایج موتورهای جستجو و جذب بازدیدکنندگان بیشتر دارید.

اگر قصد دارید مهارت های سئو را از 0 تا 100 به صورت حرفه ای و اصولی بیاموزید، می توانید صفحه [آموزش سئو](https://seolearn.ir/%d8%a2%d9%85%d9%88%d8%b2%d8%b4-%d8%b3%d8%a6%d9%88/) حرفه ای و رایگان استاد [مهدی فاتحی فر](https://seolearn.ir/teacher/%d9%85%d9%87%d8%af%db%8c-%d9%81%d8%a7%d8%aa%d8%ad%db%8c-%d9%81%d8%b1/) را بخوانید.

سایر الگوریتم های گوگل

[<الگوریتم پاندا چیست؟ الگوری تم پاندا در سئو](https://seolearn.ir/%d8%a7%d9%84%da%af%d9%88%d8%b1%db%8c%d8%aa%d9%85-%d9%be%d8%a7%d9%86%d8%af%d8%a7-%da%86%db%8c%d8%b3%d8%aa%d8%9f/)

[<الگوریتم T-A-E](https://seolearn.ir/%d8%a7%d9%84%da%af%d9%88%d8%b1%db%8c%d8%aa%d9%85-e-a-t-%da%af%d9%88%da%af%d9%84-%da%86%db%8c%d8%b3%d8%aa/) گوگل چیست

[<الگوریتم دزدان دریایی | پلیس مقابله با سرقت محتوا در اینترنت](https://seolearn.ir/%d8%a7%d9%84%da%af%d9%88%d8%b1%db%8c%d8%aa%d9%85-%d8%af%d8%b2%d8%af%d8%a7%d9%86-%d8%af%d8%b1%db%8c%d8%a7%db%8c%db%8c/) 

[<الگوریتم کافئین | تاثیر شگفت آور در ایندکس](https://seolearn.ir/%d8%a7%d9%84%da%af%d9%88%d8%b1%db%8c%d8%aa%d9%85-%da%a9%d8%a7%d9%81%d8%a6%db%8c%d9%86/)